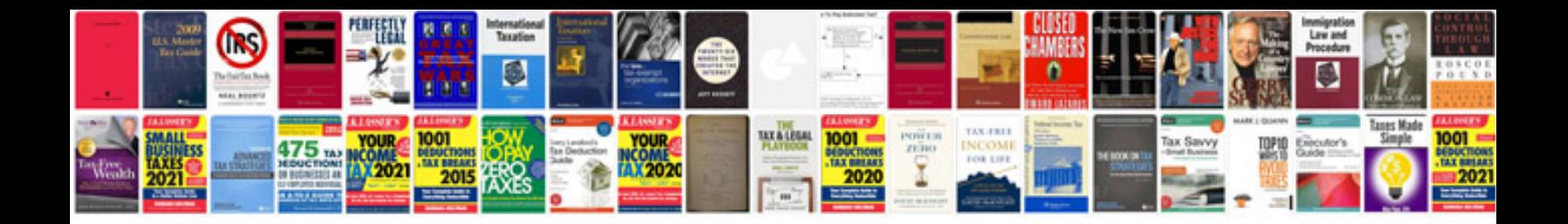

**Eduloan application forms 2014**

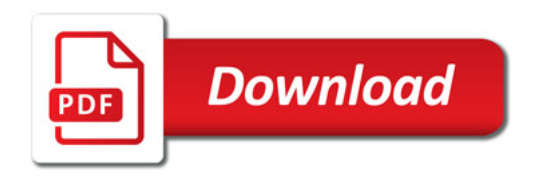

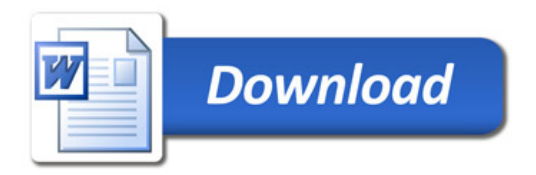